# Fitting Growth Functions

**Margarida Tomé, Susana Barreiro Instituto Superior de Agronomia Universidade de Lisboa**

# Theoretical growth functions

- **Allow interpretation of the function parameters and helps to impose restrictions on the values that the parameters can take to be biologically consistente**
- **Theoretical growth functions are grouped according to their functional form in:**

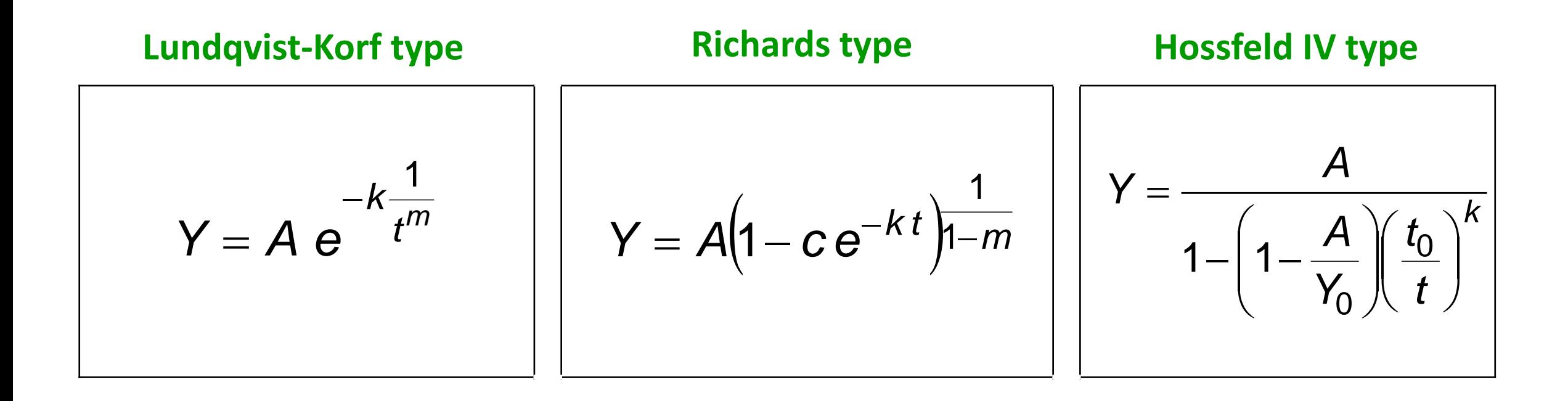

### **Lundqvist-Korf type**

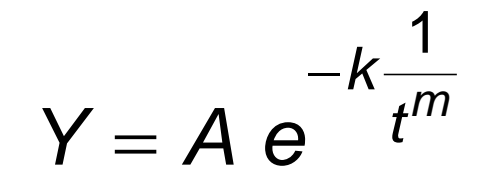

*A* **- assymptote** *k* **– inversely related to growth rate** *m* **- shape parameters**

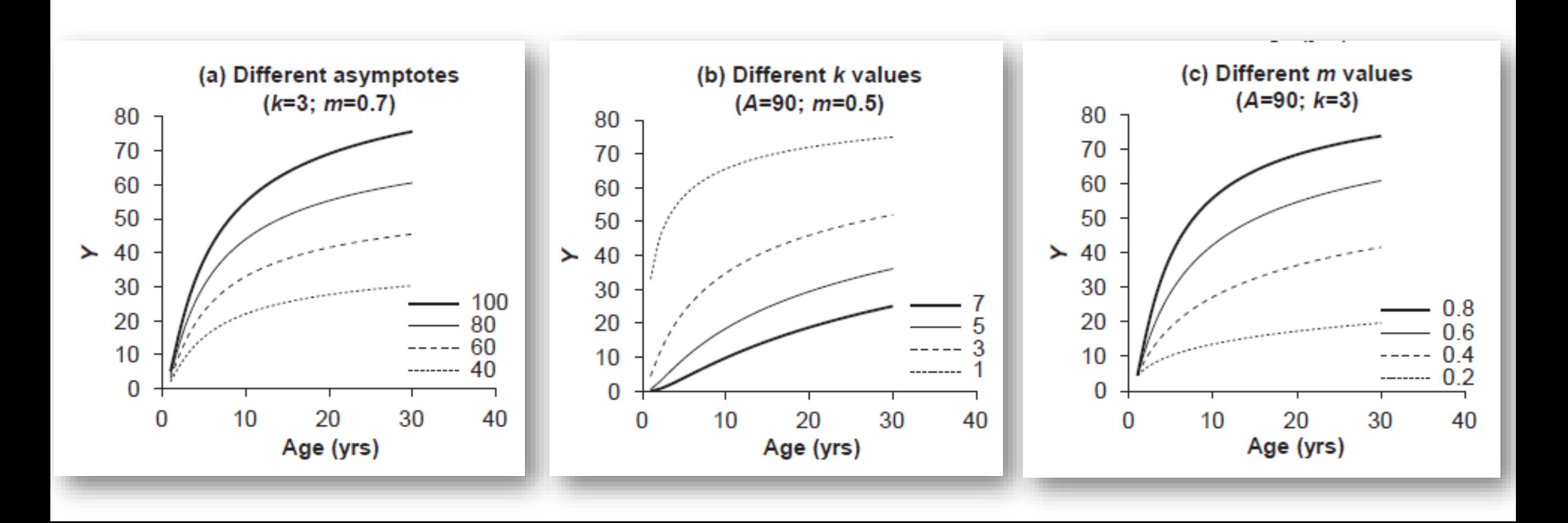

### **Lundqvist-Korf type**

80

70

60

50

40

30

20

10

0

 $\blacktriangleright$ 

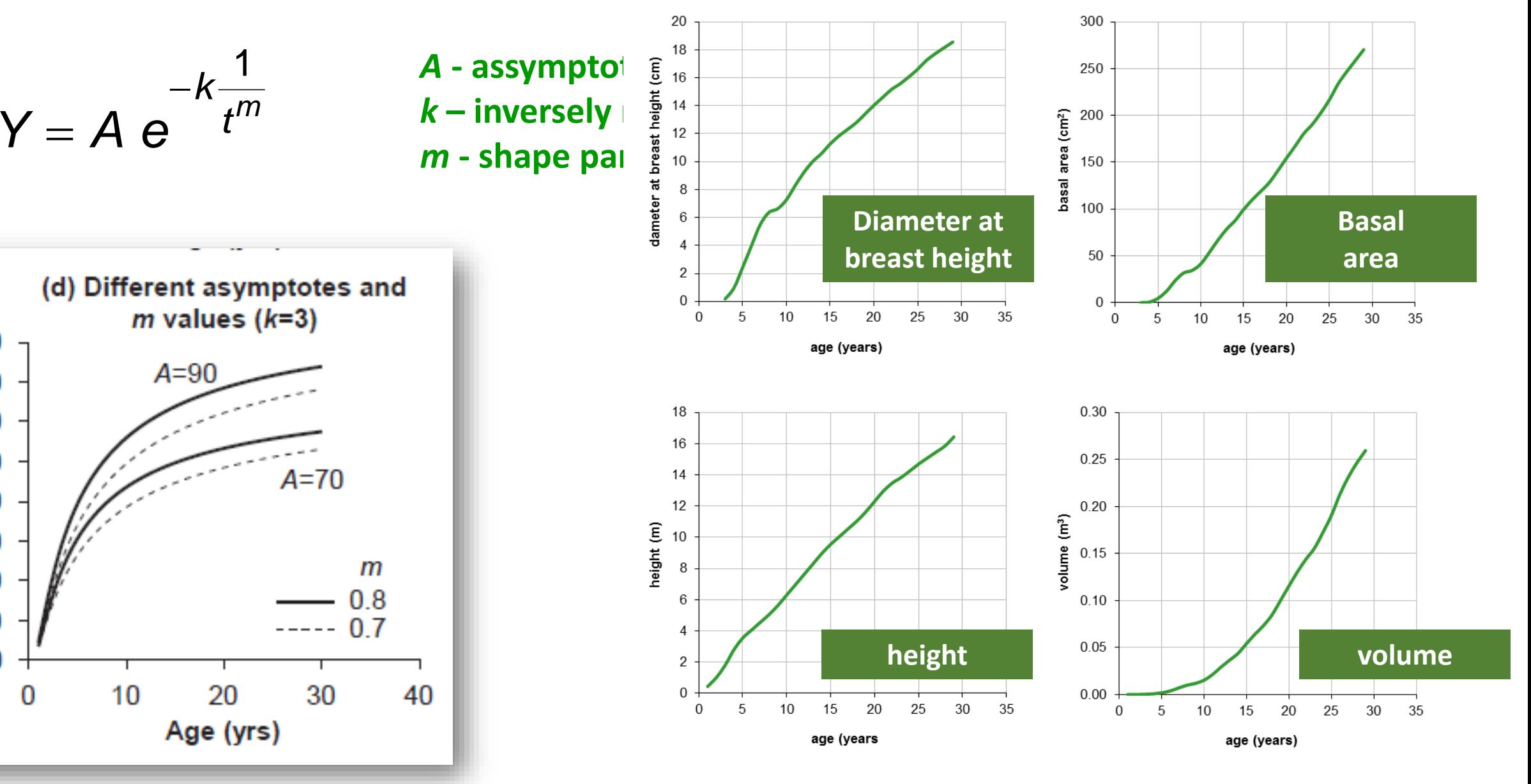

### Growth curves for different tree variables

- All tree variables "grow" according to a **sigmoid curve**
- However, the length of the 4 stages is different leading to different shapes

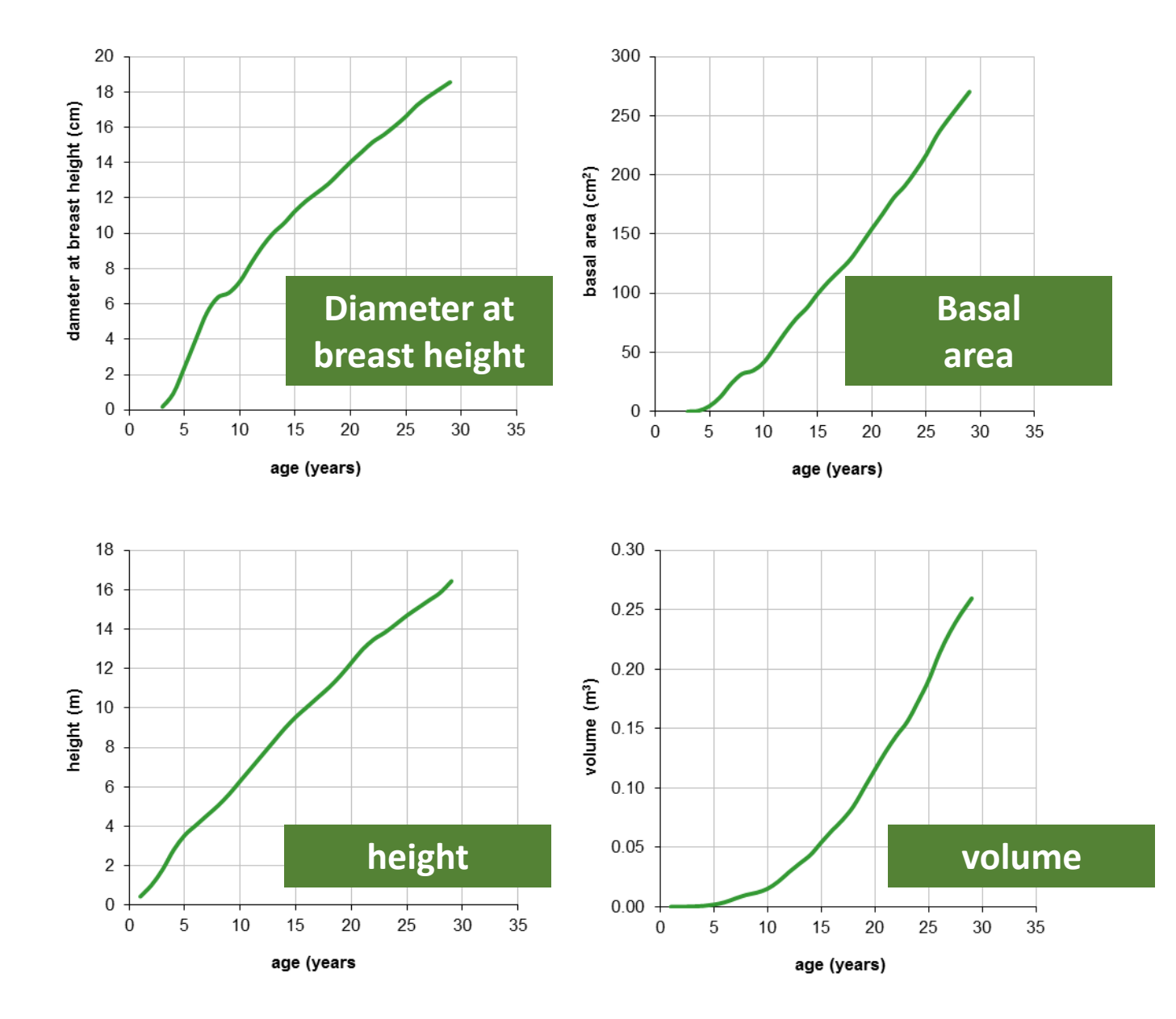

# **Richards type**

*k t*

1

 $Y = A(1 - c \, e)$ 

1

#### *A* **- assymptote**

*k* **– rate of decrease of the absolute growth rate**

*(higher values of K produce higher growth rates) m* **- shape parameter (usually 2/3)**  $\sqrt{1-m}$ **Monomolecular (m = 0) Gompertz (m -->1)**

*(smaller values of m result in higher growth rates)* **Logistic (m = 2)**

*c-* **for initial conditions such as Y0=0, leads to c=1**

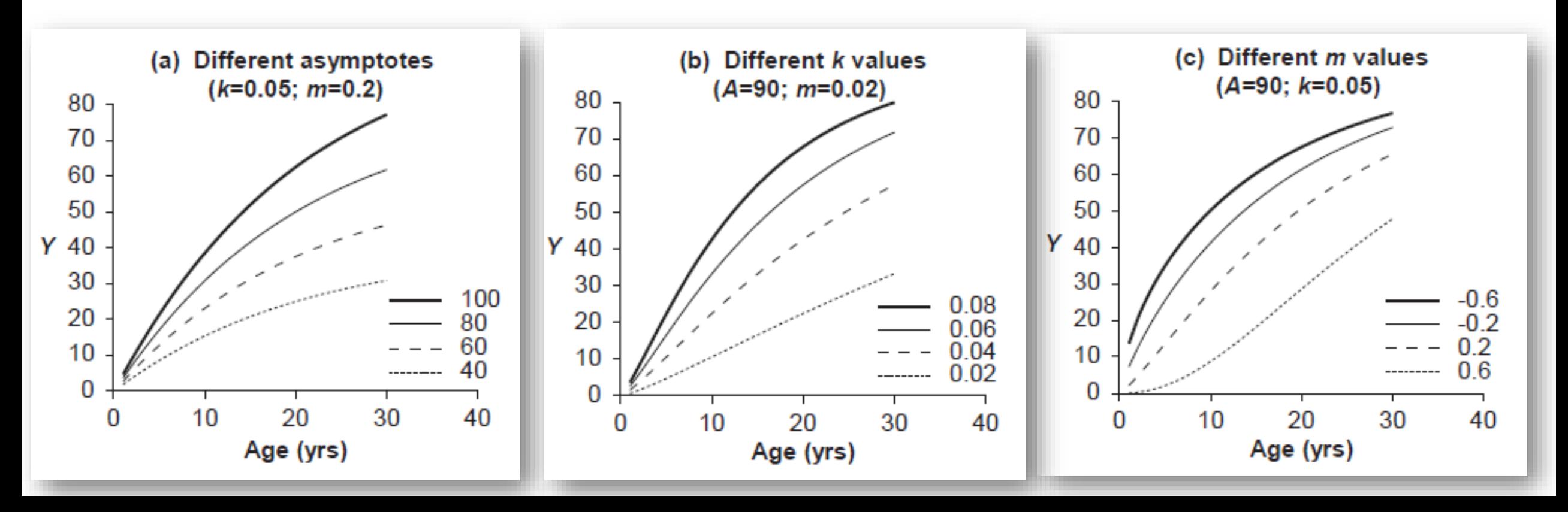

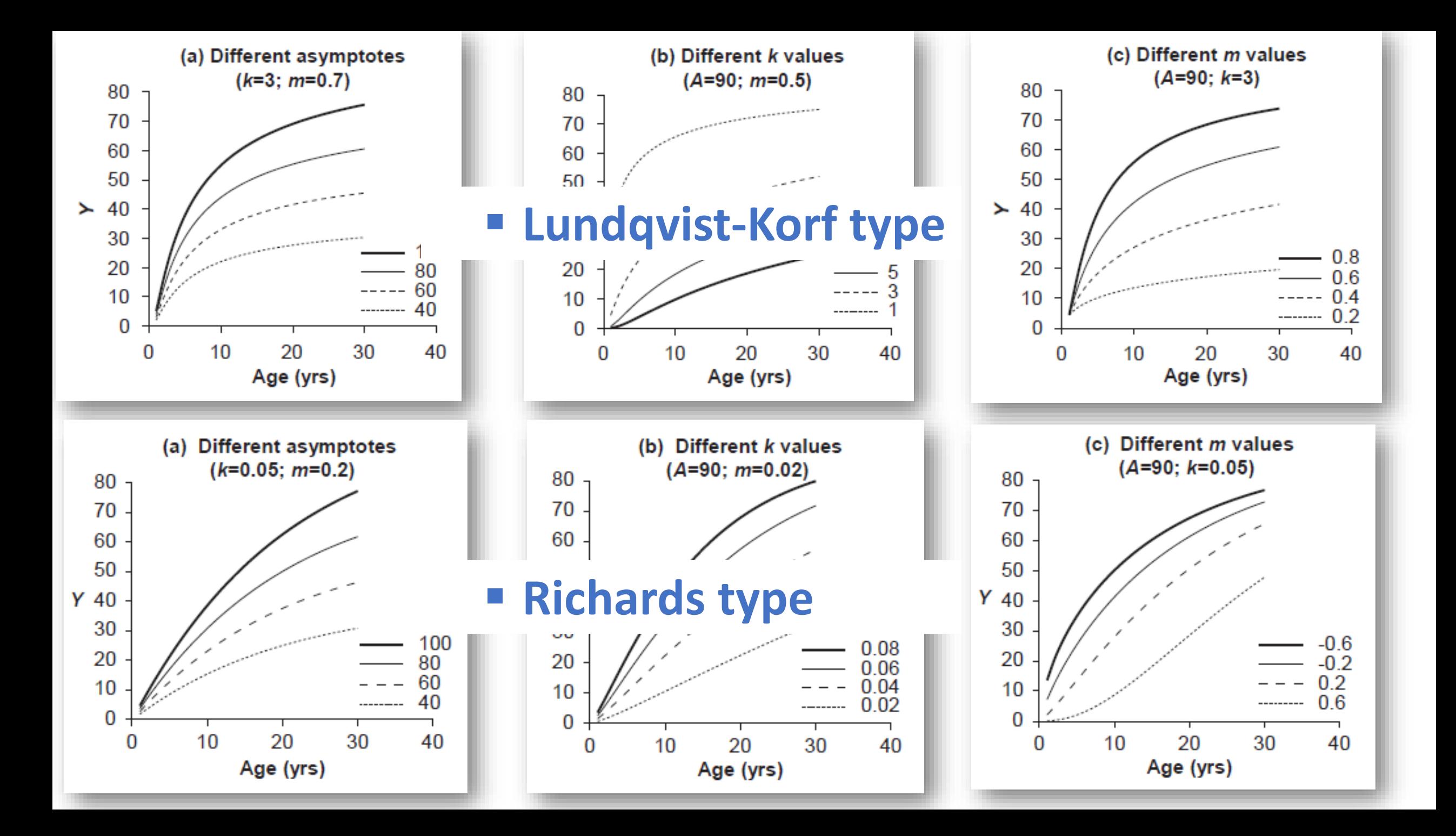

# **Lundqvist-Korf type Richards type**

**Diameter at breast height Basal area Height Volume** 

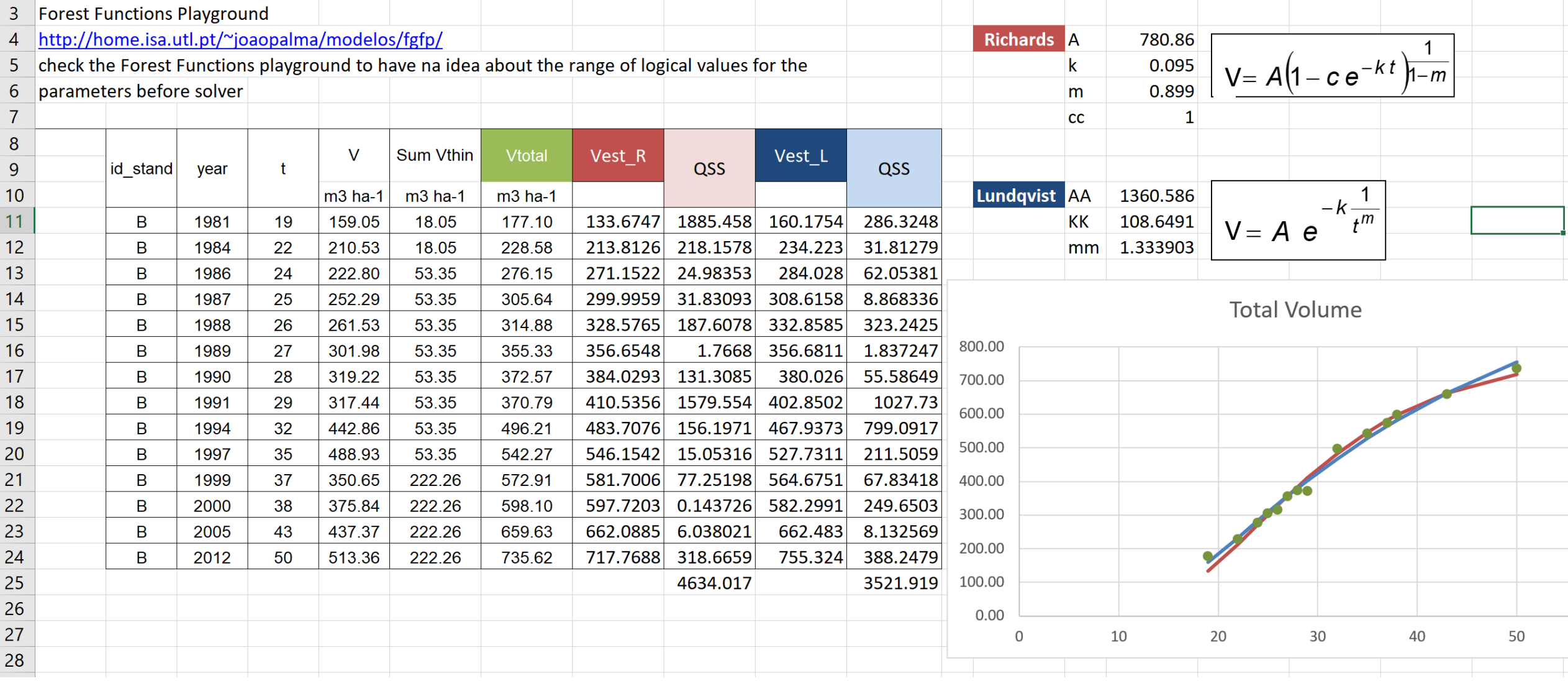

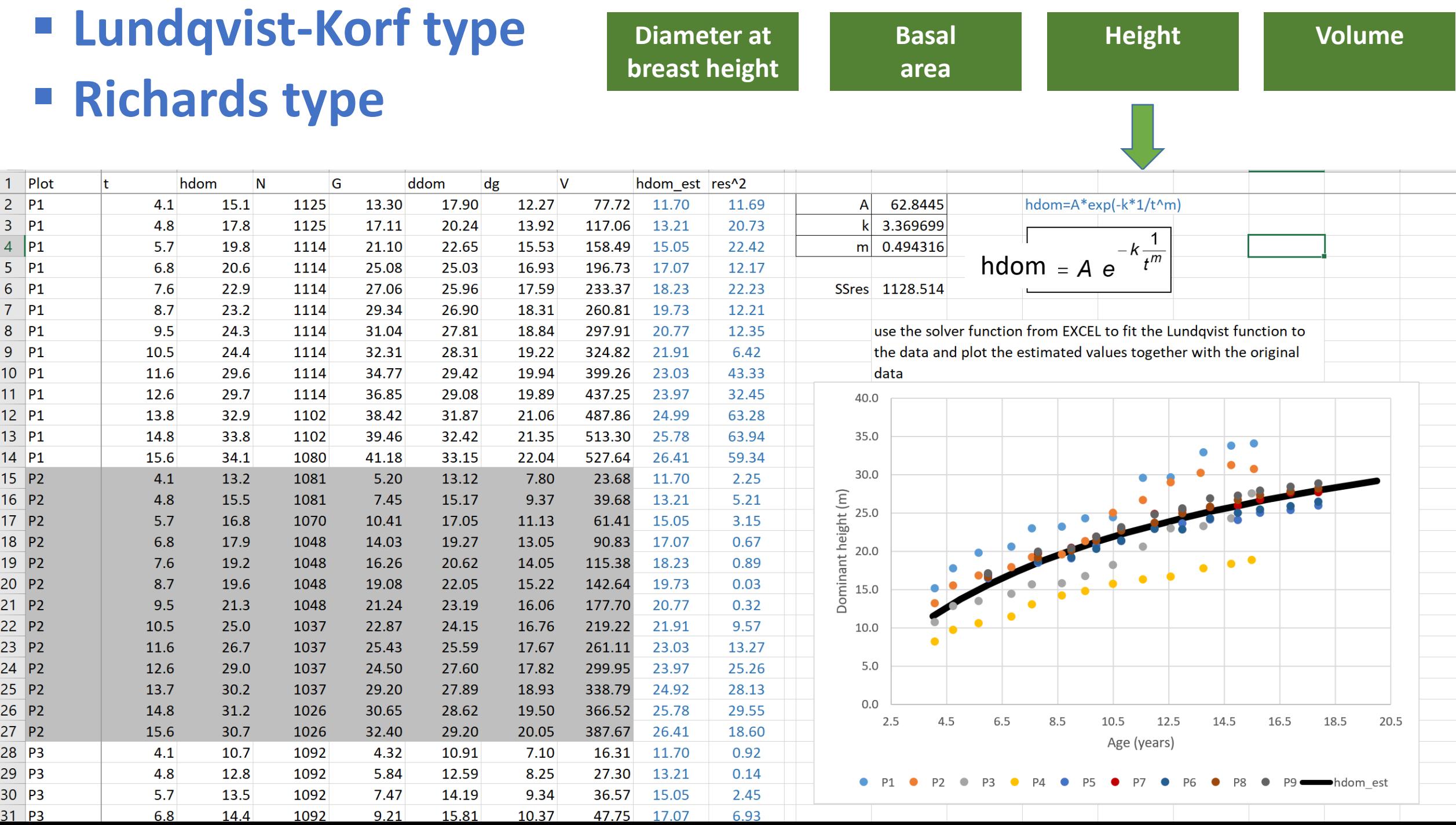

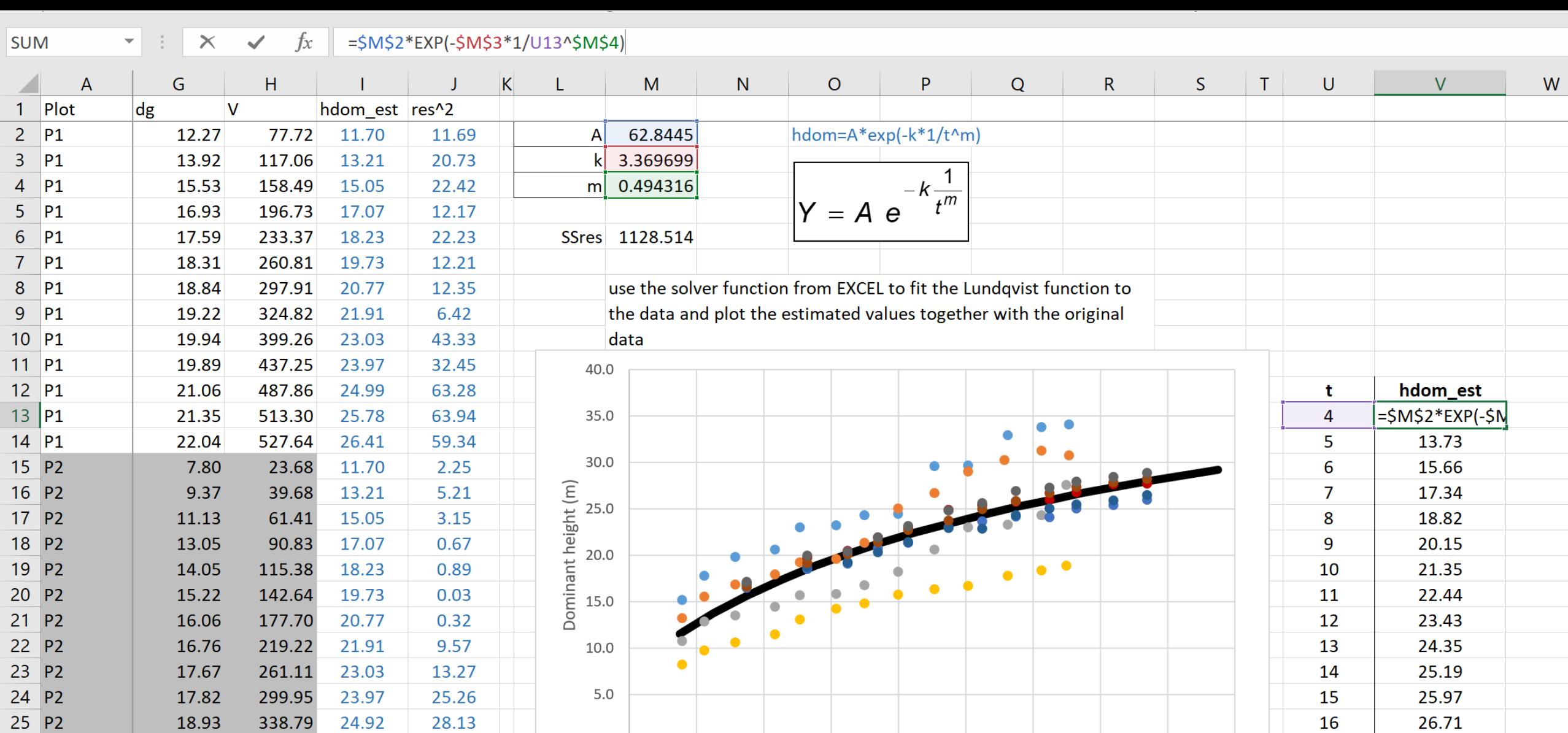

17

18

19

20

27.39

28.03

28.63

29.20

 $0.0\,$ 

 $P1$ 

 $2.5$ 

 $4.5$ 

P<sub>2</sub>

6.5

P<sub>3</sub>

8.5

**P4** 

10.5

P<sub>5</sub>

12.5

**P6** 

Age (years)

14.5

P8

 $\bullet$ 

16.5

18.5

P9 hdom\_est

20.5

26  $P2$ 

 $27$  P<sub>2</sub>

 $28$  P3

29  $P3$ 

 $30$  P<sub>3</sub>

 $24.02$ 

19.50

20.05

 $7.10$ 

8.25

9.34

 $\mathbf{A} \cap \mathbf{A}$ 

366.52

387.67

16.31

27.30

36.57

 $A = \pm \sqrt{1 + \frac{1}{2}}$ 

25.78

26.41

11.70

13.21

15.05

 $4707$ 

29.55

18.60

0.92

0.14

2.45

 $0.02$ 

- 1. Expressing the parameters as a function of site and/or tree/stand variables
- 2. Using growth functions formulated as difference equations ADA

- **1. Expressing the parameters as a function of site and/or tree/stand variables**
- 2. Using growth functions formulated as difference equations ADA

### **1. Expressing the parameters as a function of site and/or tree/stand variables EXECUTE:** Lundqvist-Korf type **Height A= A0 + A1\*S**

=(\$M\$2+\$M\$3\*V\$10)\*EXP(-\$M\$4\*1/\$U12^\$M\$5)  $\mathbf{v}$   $\mathbf{v}$ **SUM**  $\times$  $\checkmark$  $f_x$  $T$ G H  $\circ$  $\cup$  $\mathsf{V}$ W  $\mathsf{X}$ M N. <sub>S</sub> Y Z A  $\mathbf{v}$  dg  $\overline{v}$  V  $\mathbf{w}$  $S \triangleright$  hdom  $e \triangleright$  res<sup>1</sup>2  $\mathbf{w}$  $\mathbf{w}$  $\mathbf{w}$  $\mathbf{w}$  .  $\mathbf{w}$  .  $\mathbf{w}$  $\mathbf{w}$  $\mathbf{w}$ l w  $\mathbf{w}$  $1$  Plot  $\overline{\phantom{a}}$  $\overline{\mathbf{w}}$ hdom=(A0+A1\*S)\*exp(-k\*1/t^m)  $2$  P<sub>1</sub> 77.72 24.36 14.4  $-0.09344$ 12.27  $0.6$ A0  $\overline{3}$  $|P1|$ 13.92 117.06 24.36 16.0  $3.0$ A1 3,356889  $|P1|$  $3.0$ 3.189638  $\overline{4}$ 15.53 158.49 24.36 18.1  $5<sup>5</sup>$  $|P1|$ 16.93 196.73 24.36 20.3  $0.1$ ml 0.431302  $6<sup>1</sup>$  $|P1|$ 17.59 233.37 24.36 21.6 1.9 estimate de site index (S) for each plot and fit the Lundqvist function with the A parameter  $7$  P1 195.714 expressed as a linear function of the site index and plot the estimated values together with 18.31 260.81 24.36 23.2  $0.0$ **SSres** 8  $|P1|$ 18.84 297.91 24.36 24.4  $0.0$ the original data  $9$   $P1$ 19.22 324.82 24.36 25.7  $1.5$  $S$   $P1$ 24.36 **S** 40.0 15 18 21 24 10 P1 19.94 399.26 24.36 26.9  $7.1$ 27  $11$  P1 19.89 437.25 24.36 28.0  $2.7$ Plot S. 35.0  $\mathbf t$ hdom S15 hdom S18 hdom S21 hdom S24 hdom S27  $12$  P<sub>1</sub>  $\overline{4}$  $= (5M52 + 5M)$ 21.06 487.86 24.36 29.2 14.3 **P1** 24.36  $E = 30.0$ <br> $E = 25.0$ <br> $E = 20.0$ 10.44 12.18 13.93 15.67  $\overline{5}$  $13$  P1 513.30 24.36 13.7 P<sub>2</sub> 23.17 FRANCISCHE 10.22 16.36 18.40 21.35 30.1 12.26 14.31 14 P1 22.04 527.64 24.36 30.8 11.1 P<sub>3</sub> 17.45 6 11.52 13.83 16.14 18.45 20.76  $15$  P<sub>2</sub> 23.68 23.17  $\overline{7}$ 7.80 13.7  $0.2$ **P4** 15.24 12.67 15.21 17.75 20.29 22.82  $16$  P<sub>2</sub> 9.37 39.68 23.17 15.2  $0.1$ **P5** 20.81 8 13.69 16.43 19.17 21.91 24.65 nina 15.0  $17$  P<sub>2</sub> 11.13 61.41 23.17 17.2  $0.1$ **P6** 20.39 9 14.60 17.52 20.45 23.37 26.29  $810.0$ 18 P2 27.78 13.05 90.83 23.17 19.3 2.0 **P7** 21.98 10 15.42 18.51 21.60 24.69  $19$  P<sub>2</sub> 115.38 23.17 20.5 22.65 25.89 29.13 14.05 1.8 P<sub>8</sub> 21.53 11 16.17 19.41 5.0 20 P2 6.5 30.38 15.22 142.64 23.17 22.1 P<sub>9</sub> 22.04 12 16.86 20.24 23.62 27.00  $0.0$  $21$  P<sub>2</sub> 16.06 177.70 23.17 23.2  $3.5$ 13 17.50 21.00 24.51 28.02 31.52 5.0 10.0 20.0  $0.0$ 15.0 22 P2 219.22 23.17  $0.3$ 18.09 21.71 25.34 28.96 32.59 16.76 24.4 14 Age (years) 23 P2 23.17  $1.1$ 15 22.37 33.58 17.67 261.11 25.6 18.64 26.11 29.84 24 P2 299.95 23.17  $5.6$ 22.99 34.50 17.82 26.6 16 19.15 26.83 30.67  $P<sub>1</sub>$ P<sub>2</sub>  $P<sup>3</sup>$  $P<sub>4</sub>$ 25 P2 18.93 338.79 23.17 27.7 17 19.64 23.57 27.51 31.44 35.37 6.6 **P7 P5 P6** P8  $26$  P<sub>2</sub> 19.50 366.52 23.17 28.6 6.9 18 20.09 24.12 28.14 32.17 36.19 P<sub>9</sub> -------- hdom S15 --- hdom S18 --- hdom S21  $27$  P<sub>2</sub> 387.67 23.17 29.3  $2.1$ 19 36.97 20.05 20.52 24.63 28.74 32.86 28 P3 16.31 17.45 - hdom S24 <del>- - - - h</del>dom S27 7.10 10.3  $0.2$ 20 20.93 25.12 29.31 33.51 37.70  $29$  P3 17.45 1.9 8.25 27.30 11.5 30 P3 12.9  $0.3$ 9.34 36.57 17.45  $21$  D<sub>2</sub>  $10.27$ **A775** 17 45  $115$  $\cap$   $\cap$ 

- 1. Expressing the parameters as a function of site and/or tree/stand variables
- **2. Using growth functions formulated as difference equations – ADA**

### **2. Using growth functions formulated as difference equations – ADA Example 2 Lundqvist-Korf type**

• Lundqvist-A: *with A as free parameter* 

$$
Y = A e^{-k\frac{1}{t^{m}}} \Rightarrow A = \frac{Y}{-k\frac{1}{t^{m}}}
$$

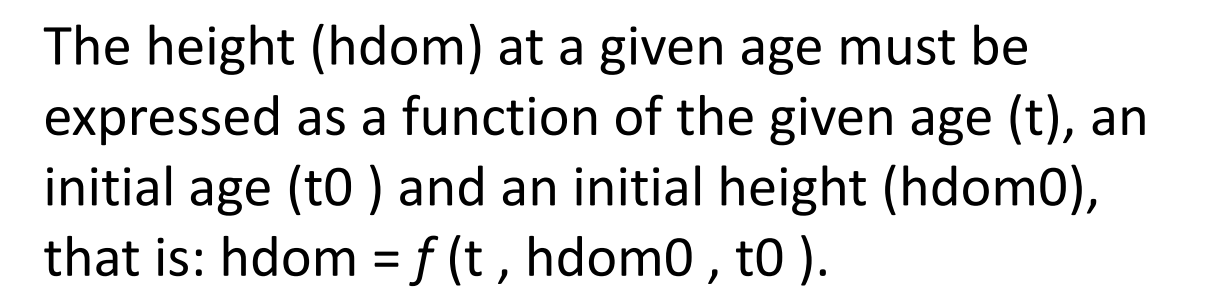

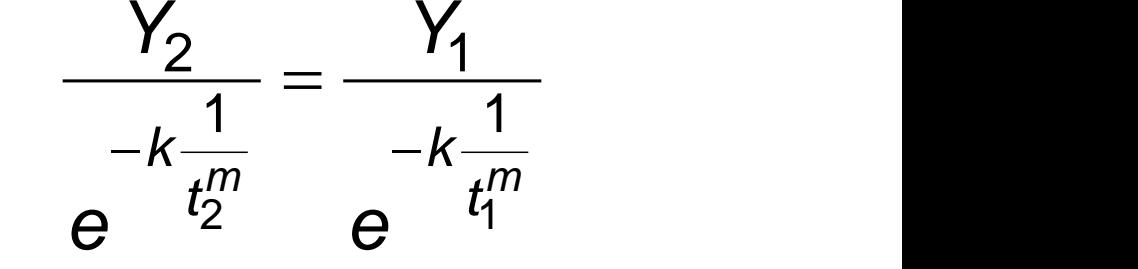

The height (hdom2) at a future age must be expressed as a function of the future age (t2), a current age (t1 ) and a current height (hdom1), that is:  $h$ dom2 =  $f$  (t2, hdom1, t1).

$$
Y = Y_0 e^{-k\left(\frac{1}{t^m} - \frac{1}{t_0^m}\right)}
$$
  
 
$$
Y_2 = Y_1 e^{-k\left(\frac{1}{t_2^m} - \frac{1}{t_1^m}\right)}
$$

### **2. Using growth functions formulated as difference equations – ADA E** Lundqvist-Korf type **Height**

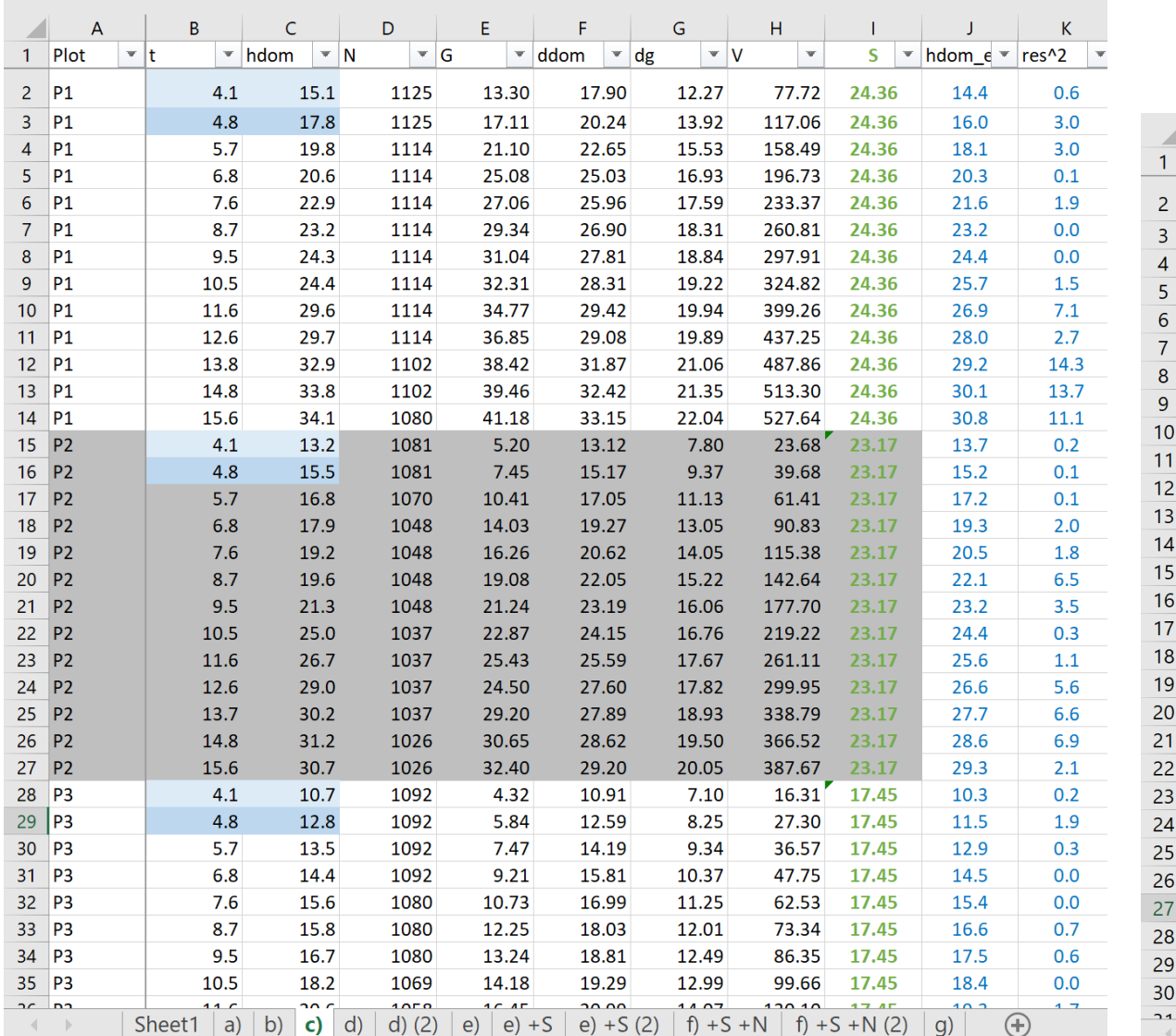

Lundqvist-A: *with A as free parameter*

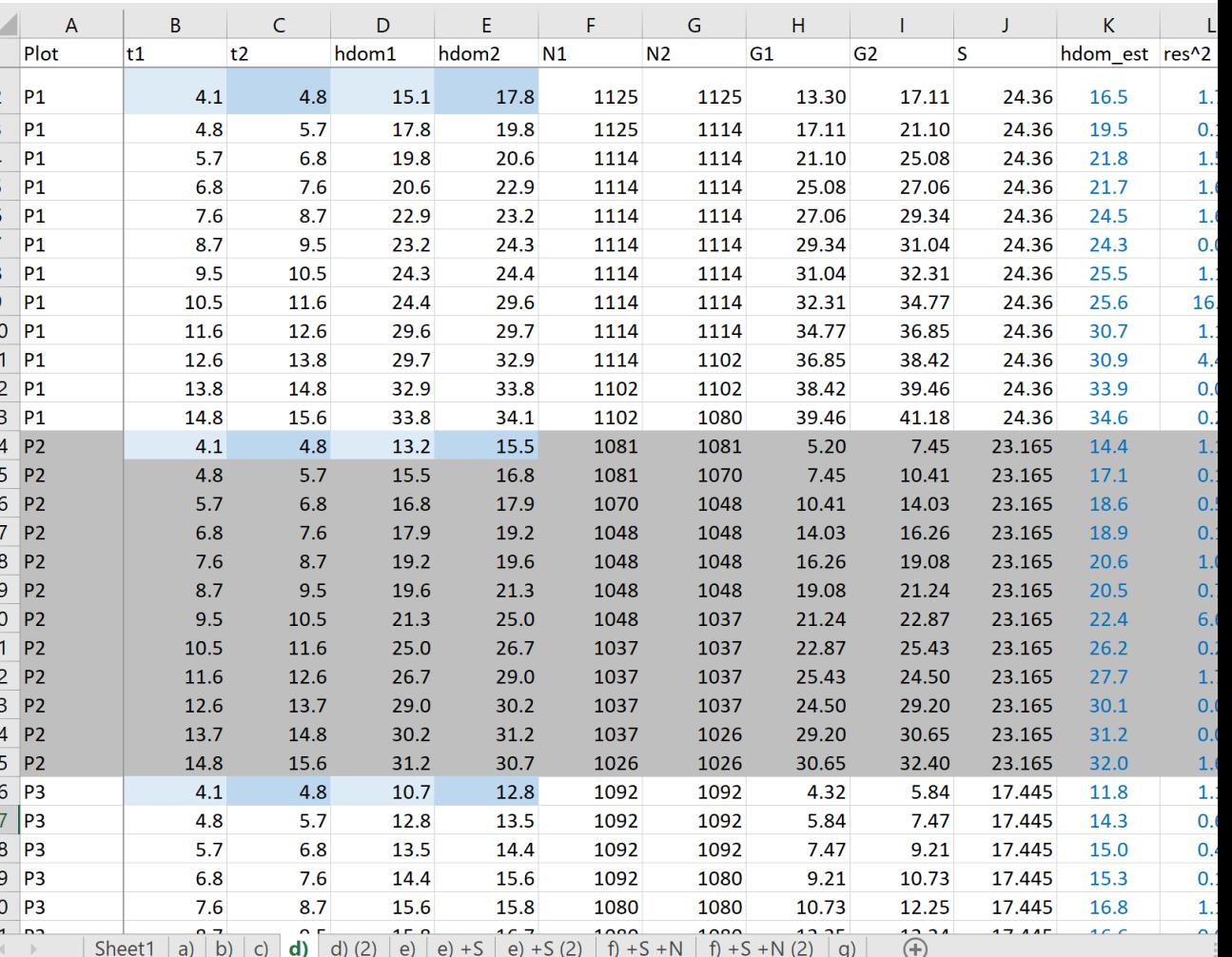

## 2. Using growth functions formulated as difference **equations – ADA**

**Example 2 Lundqvist-Korf type** 

t t 1  $2 - \cdots$  A hdom = A  $\Big(\frac{\text{hdom}}{\text{dom}}\Big)^{\left(\frac{t_2}{t_2}\right)}$ l ſ I  $\int$  $\backslash$  $\mid$  $\setminus$  $=$  A  $\int$ 

n

丫

2 1

 $k$ : with  $k$  as free paran  $\overline{\phantom{a}}$  $\ddot{\phantom{0}}$ (2) Lundqvist-k: *with k as free parameter*

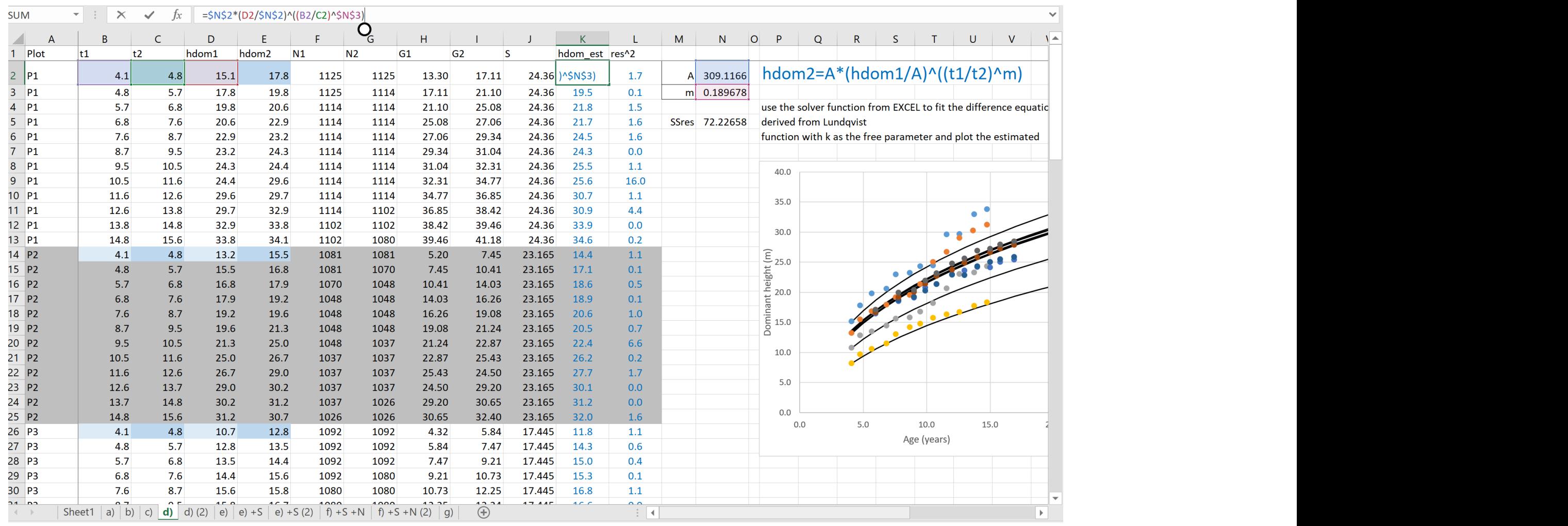

### 2. Using growth functions formulated as difference **Example 2 Lundqvist-Korf type equations – ADA**

 $k$ : with  $k$  as free paran  $\overline{\phantom{a}}$  $\ddot{\phantom{0}}$ (2) Lundqvist-k: *with k as free parameter*

hdom = A  $\Big(\frac{\text{hdom}}{\text{dom}}\Big)^{\left(\frac{t_2}{t_2}\right)}$  $\mid$  $=$  A  $\int$ 

 $2 - \cdots$  A

 $\setminus$ 

n

丫

2 1 t t

l ſ

I  $\int$ 

 $\backslash$ 

1

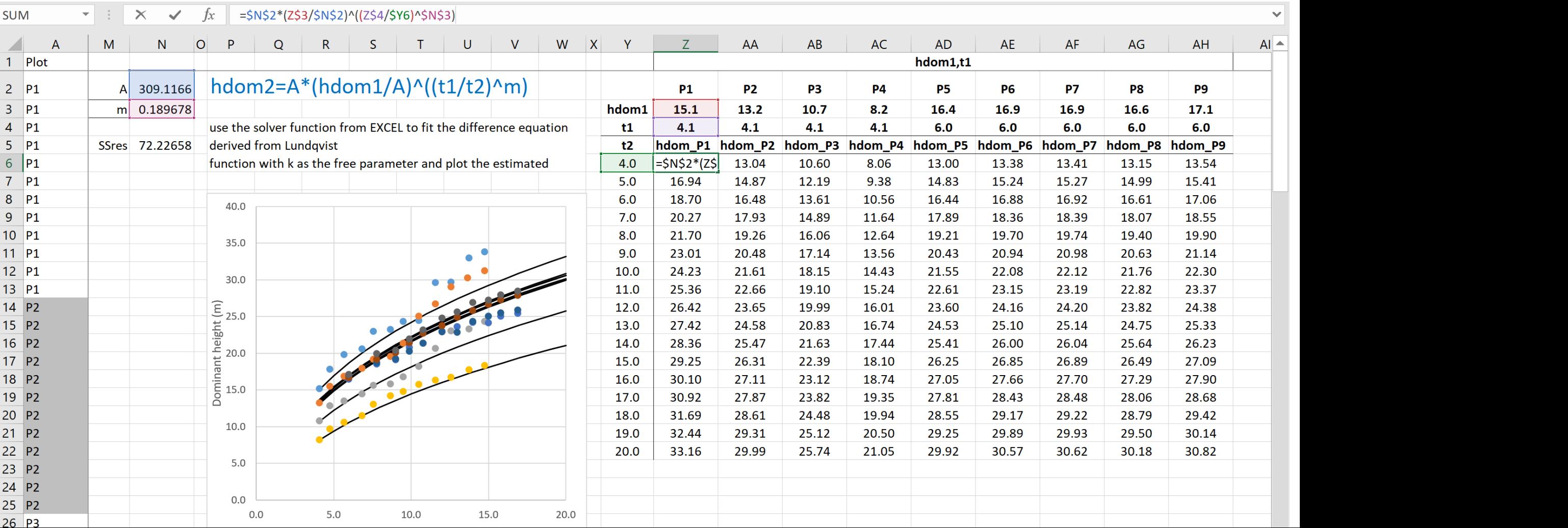

#### **Site Index and Dominant Level Reductively 12 Starting Lundqvist-Korf type 2. Using growth functions formulated as difference equations – ADA**

k: with k as free paral  $\overline{\phantom{a}}$  $\frac{1}{2}$  $\frac{1}{2}$ i<br>L (2) Lundqvist-k: *with k as free parameter*

 $\overline{\phantom{a}}$ 

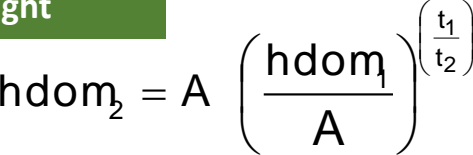

 $\mid$ 

n

丫

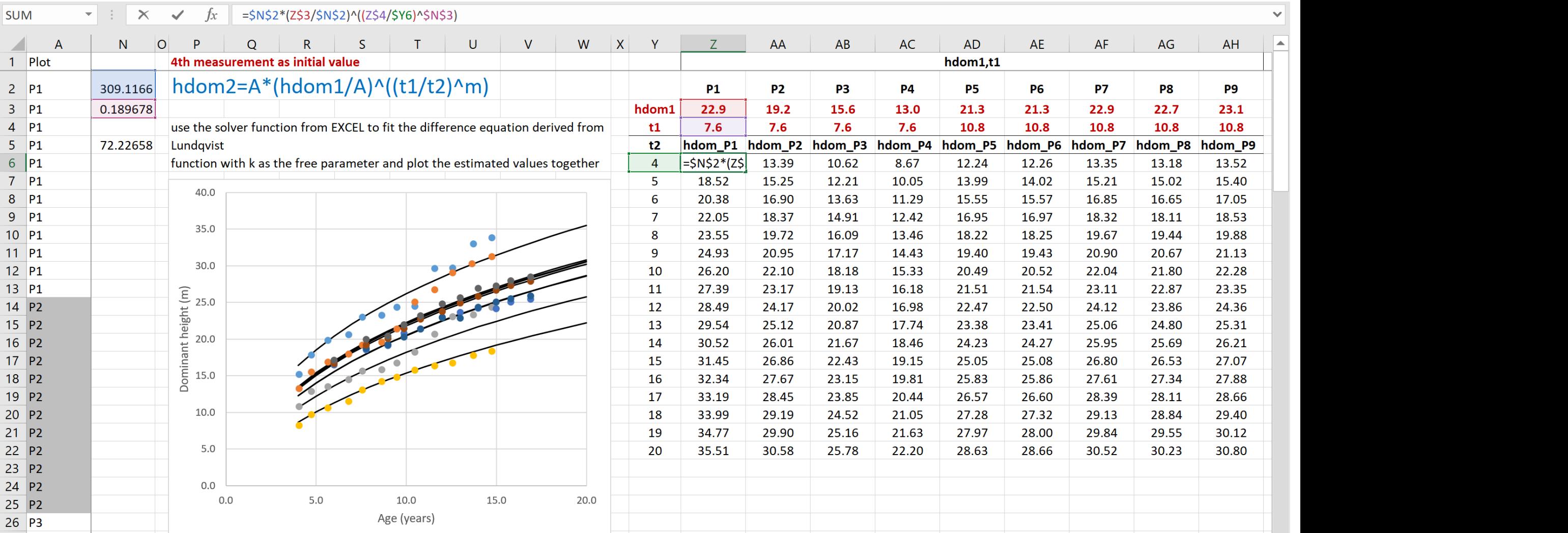

- 1. Expressing the parameters as a function of site and/or tree/stand variables
- 2. Using growth functions formulated as difference equations ADA
- **3. Combining parameters and ADA**

#### **3. Combining parameters and ADA** n anu A

$$
\mathbf{G} \ \mathbf{1}_{2} = A \ \left( \frac{\mathbf{G} \ \mathbf{1}_{2}}{A} \right)^{\left( \frac{t_{1}}{t_{2}} \right)^{n}} \quad ; \ \ A = A_{0} + A_{1} \ \mathbf{S}
$$

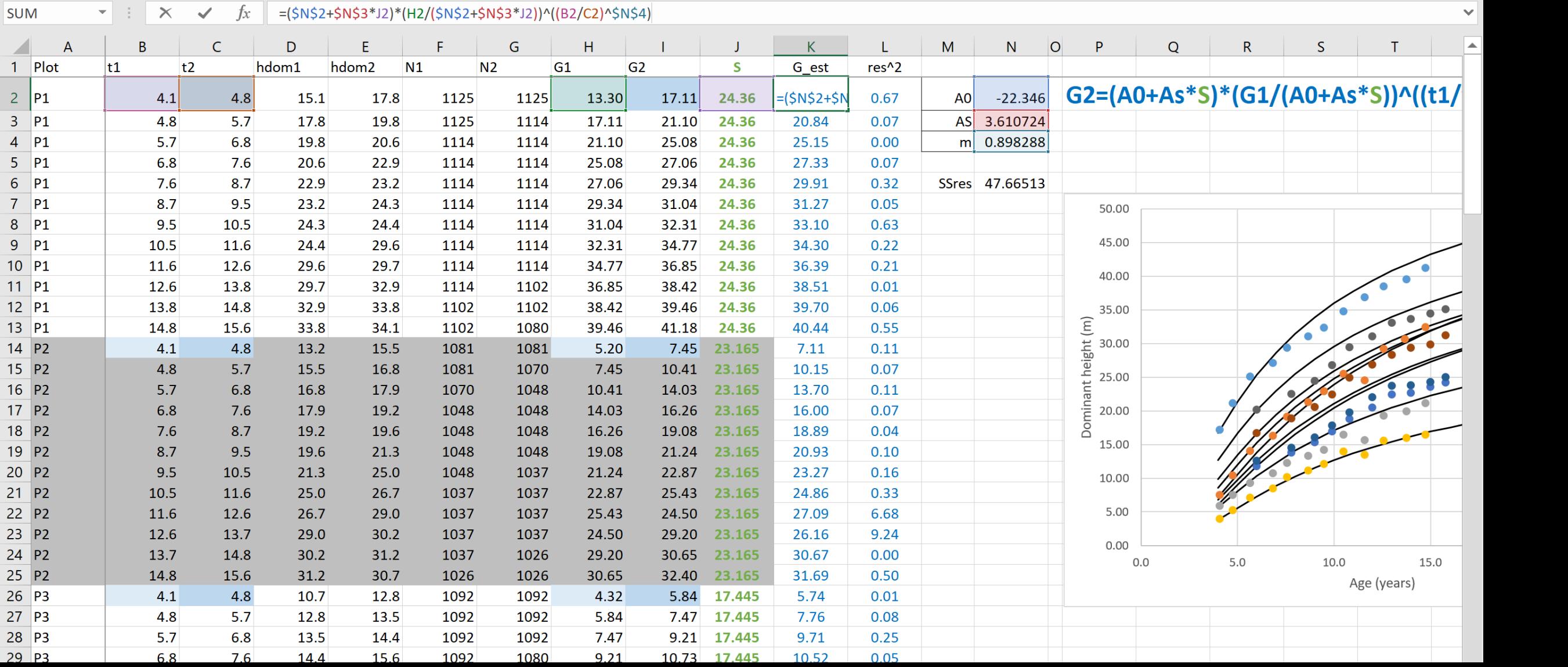

#### **3. Combining parameters and ADA** n anu A

$$
\mathbf{G} \ \mathbf{b} = A \ \left( \frac{\mathbf{G} \ \mathbf{b}}{A} \right)^{\left( \frac{t_1}{t_2} \right)^n} \quad ; \ \ A = A_0 + A_1 \ \mathbf{S}
$$

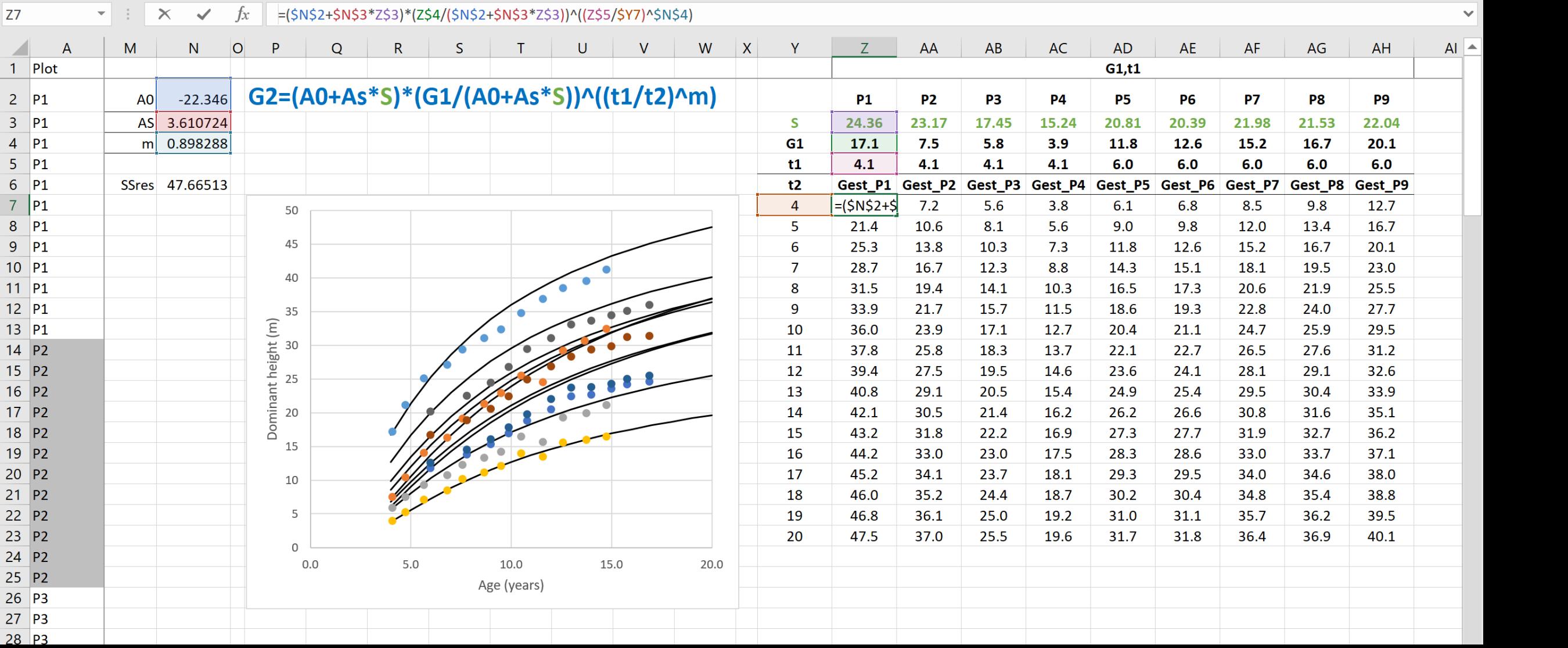